# **Creating Triggers**

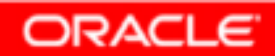

Copyright © 2004, Oracle. All rights reserved.

## **Objectives**

**After completing this lesson, you should be able to do the following:**

- •**Describe the different types of triggers**
- •**Describe database triggers and their uses**
- •**Create database triggers**
- •**Describe database trigger-firing rules**
- •**Remove database triggers**

## **Types of Triggers**

**A trigger:**

- • **Is a PL/SQL block or a PL/SQL procedure associated with a table, view, schema, or database**
- • **Executes implicitly whenever a particular event takes place**
- $\bullet$  **Can be either of the following:**
	- **Application trigger: Fires whenever an event occurs with a particular application**
	- – **Database trigger: Fires whenever a data event (suchas DML) or system event (such as logon or shutdown) occurs on a schema or database**

## **Guidelines for Designing Triggers**

- • **You can design triggers to:**
	- –**Perform related actions**
	- –**Centralize global operations**
- $\bullet$  **You must not design triggers:**
	- – **Where functionality is already built into the Oracle server**
	- –**That duplicate other triggers**
- $\bullet$  **You can create stored procedures and invoke them in a trigger, if the PL/SQL code is very lengthy.**
- • **The excessive use of triggers can result in complex interdependencies, which may be difficult to maintain in large applications.**

## **Creating DML Triggers**

#### **Create DML statement or row type triggers by using:**

```
CREATE [OR REPLACE] TRIGGER trigger_nametiming 
event1 [OR event2 OR event3]
ON object_name
[[REFERENCING OLD AS old | NEW AS new]FOR EACH ROW 
[WHEN (condition)]]trigger_body
```
- • **A statement trigger fires once for a DML statement.**
- $\bullet$ **A row trigger fires once for each row affected.**

**Note: Trigger names must be unique with respect to other triggers in the same schema.**

## **Types of DML Triggers**

**The trigger type determines if the body executes for each row or only once for the triggering statement.**

- • **A statement trigger:**
	- –**Executes once for the triggering event**
	- –**Is the default type of trigger**
	- **Fires once even if no rows are affected at all**
- $\bullet$  **A row trigger:**
	- – **Executes once for each row affected by the triggering event**
	- **Is not executed if the triggering event does not affect any rows**
	- **Is indicated by specifying the FOR EACH ROW clause**–

## **Trigger Timing**

**When should the trigger fire?**

- **BEFORE: Execute the trigger body before the**  •**triggering DML event on a table.**
- • **AFTER: Execute the trigger body after the triggering DML event on a table.**
- • **INSTEAD OF: Execute the trigger body instead of the triggering statement. This is used for views that are not otherwise modifiable.**

**Note: If multiple triggers are defined for the sameobject, then the order of firing triggers is arbitrary.**

## **Trigger-Firing Sequence**

**Use the following firing sequence for a trigger on a table when a single row is manipulated:**

**DML statement**

**INSERT INTO departments (department\_id,department\_name, location\_id)VALUES (400, 'CONSULTING', 2400);**

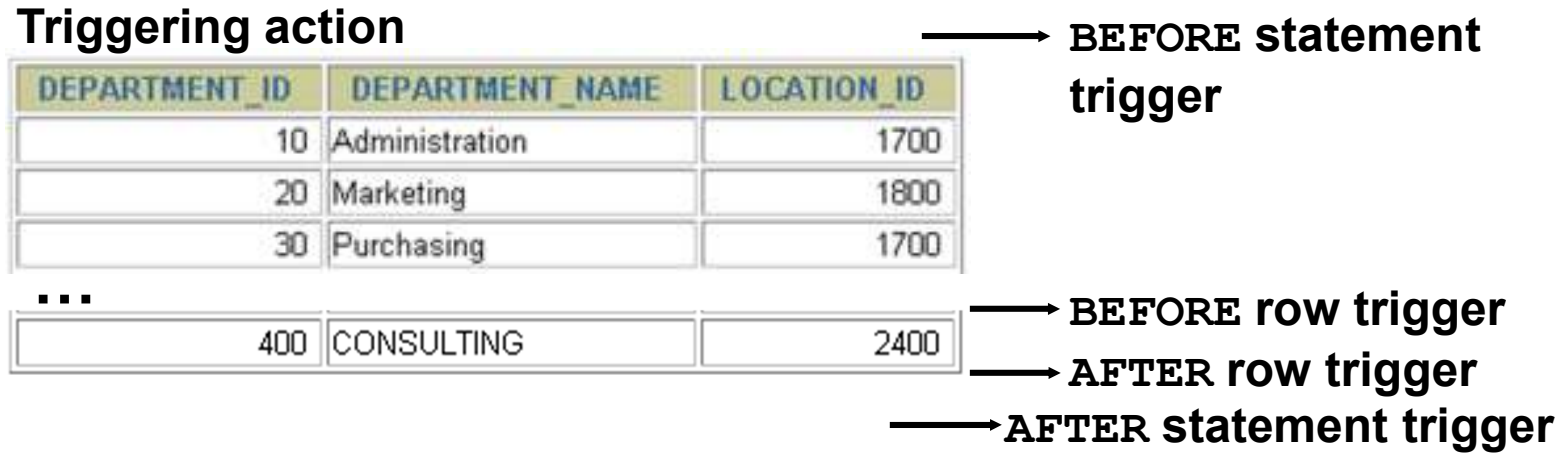

Copyright © 2004, Oracle. All rights reserved.

## **Trigger-Firing Sequence**

**Use the following firing sequence for a trigger on a table when many rows are manipulated:**

**UPDATE employees SET salary = salary \* 1.1WHERE department\_id = 30;**

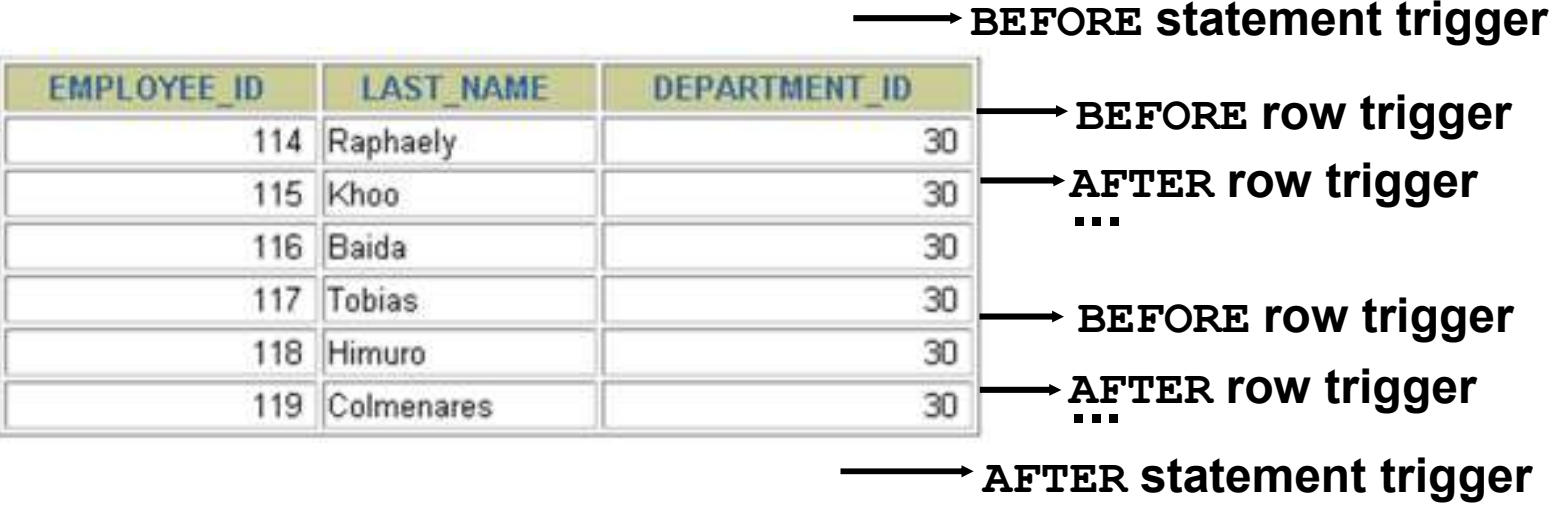

Copyright © 2004, Oracle. All rights reserved.

## **Trigger Event Types and Body**

**A trigger event:**

- • **Determines which DML statement causes the trigger to execute**
- $\bullet$  **Types are:**
	- **INSERT**
	- **UPDATE [OF column]**
	- **DELETE**

**A trigger body:**

- •**Determines what action is performed**
- **Is a PL/SQL block or a CALL to a procedure** $\bullet$

#### **Creating a DML Statement Trigger**

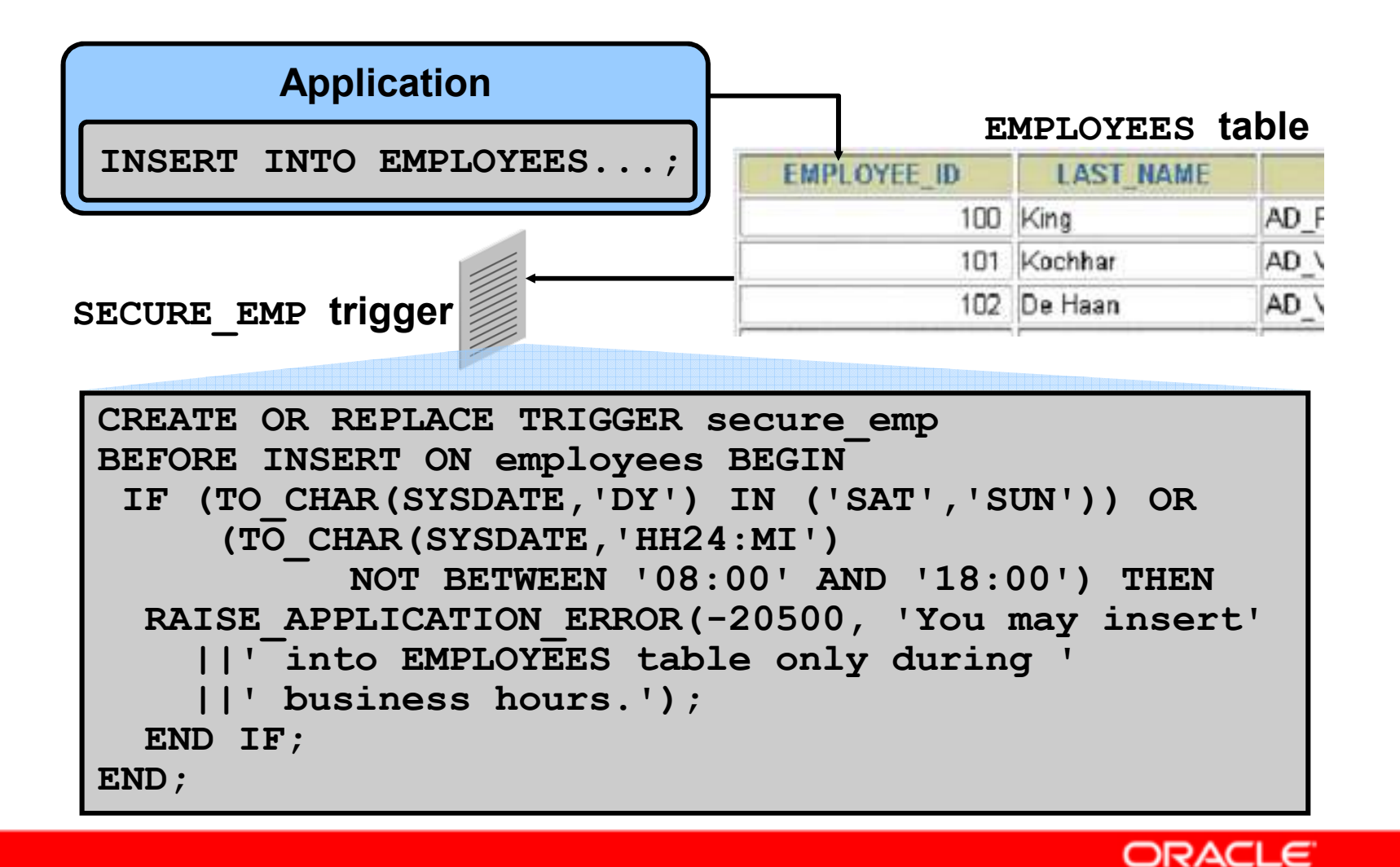

#### **Testing SECURE\_EMP**

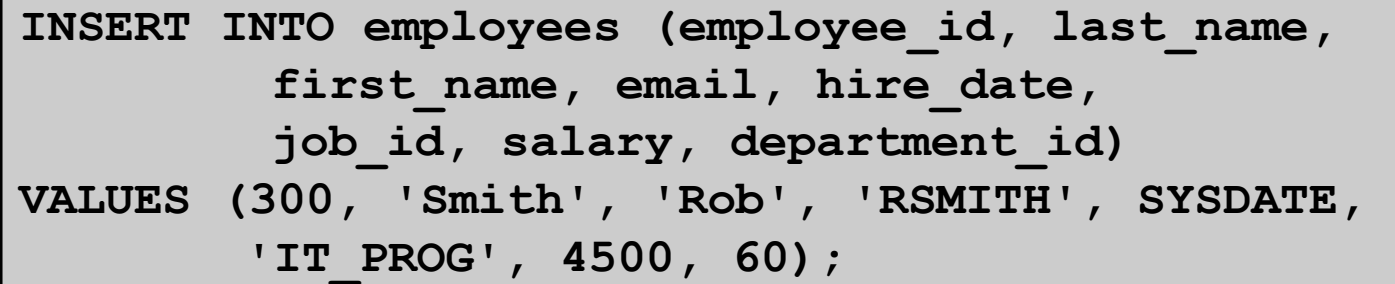

INSERT INTO employees (employee\_id, last\_name, first\_name, email, ok: ERROR at line 1:

ORA-20500: You may insert into EMPLOYEES table only during business hours.

ORA-06512: at "PLSQL SECURE\_EMP", line 4

ORA-04088: error during execution of trigger 'PLSQL SECURE\_EMP'

#### **Using Conditional Predicates**

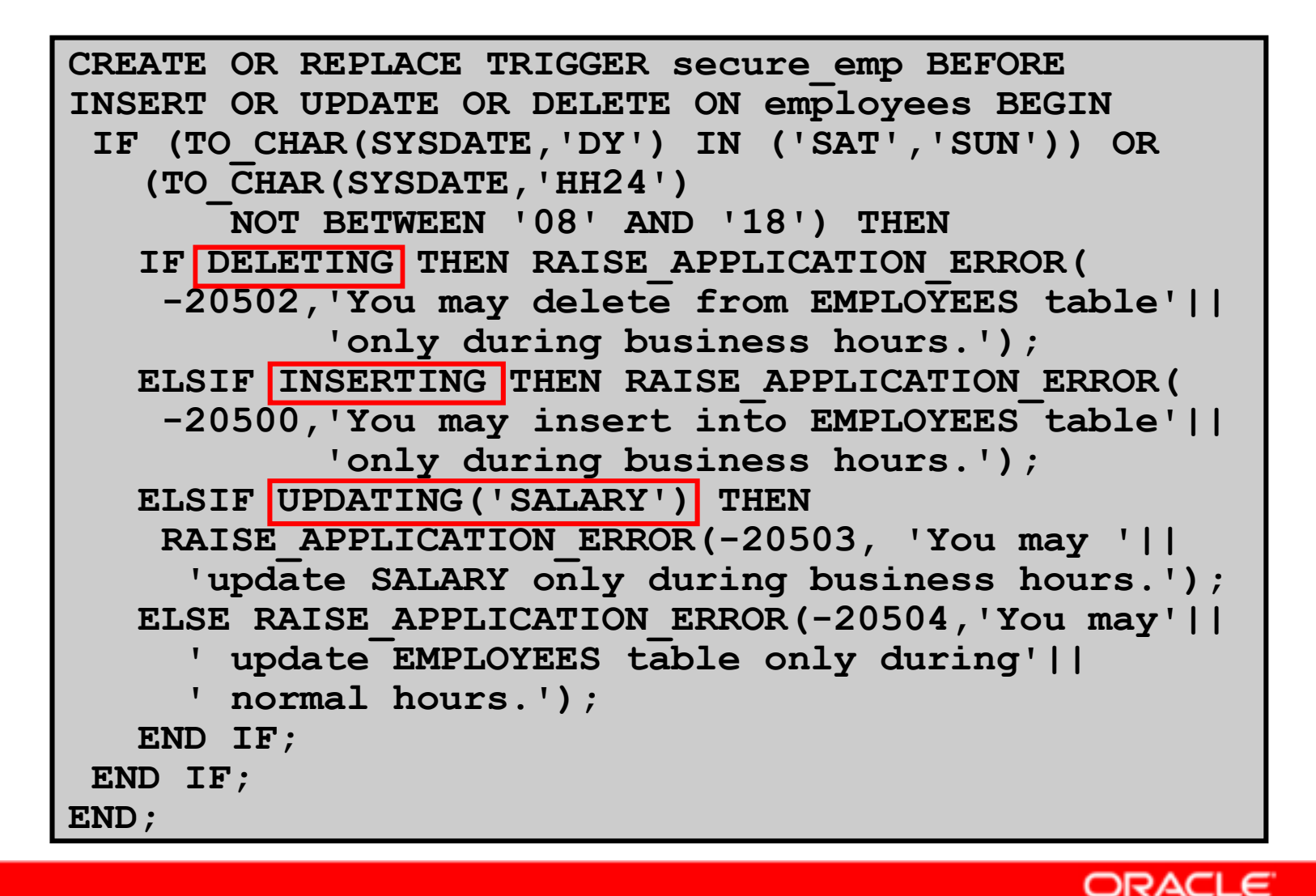

#### **Creating a DML Row Trigger**

```
CREATE OR REPLACE TRIGGER restrict_salary
BEFORE INSERT OR UPDATE OF salary ON employeesFOR EACH ROWBEGIN
IF NOT (:NEW.job_id IN ('AD_PRES', 'AD_VP'))AND :NEW.salary > 15000 THEN
RAISE_APPLICATION_ERROR (-20202,
'Employee cannot earn more than $15,000.');END IF;END;/
```
# **Using OLD and NEW Qualifiers**

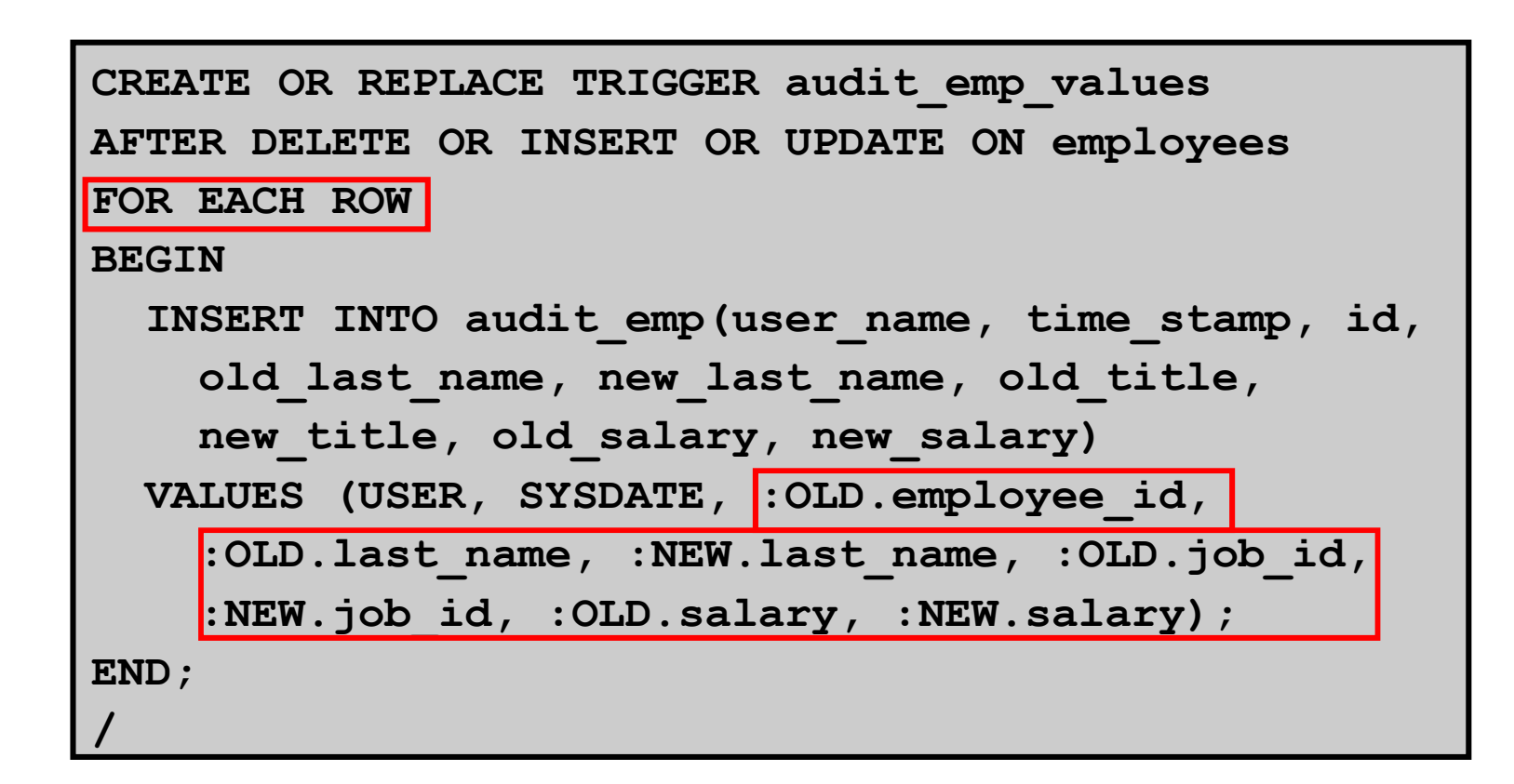

## **Using OLD and NEW Qualifiers: Example Using audit emp**

```
INSERT INTO employees 
(employee_id, last_name, job_id, salary, ...)
VALUES (999, 'Temp emp', 'SA_REP', 6000,...);UPDATE employees
SET salary = 7000, last_name = 'Smith'WHERE employee_id = 999;
```

```
SELECT user_name, timestamp, ...
FROM audit emp;
```
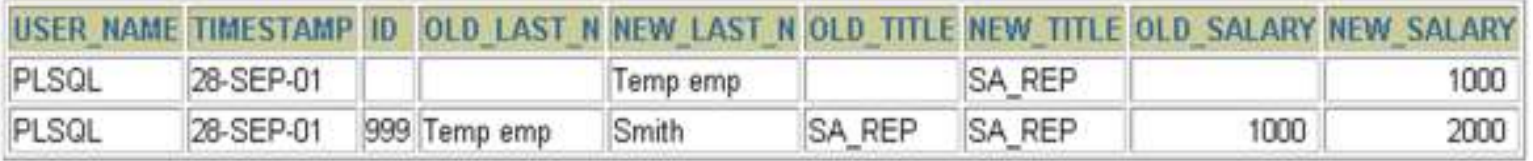

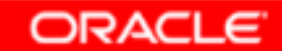

#### **Restricting a Row Trigger: Example**

```
CREATE OR REPLACE TRIGGER derive_commission_pct
BEFORE INSERT OR UPDATE OF salary ON employeesFOR EACH ROW
WHEN (NEW.job_id = 'SA_REP')BEGIN
IF INSERTING THEN
:NEW.commission_pct := 0;
ELSIF :OLD.commission_pct IS NULL THEN:NEW.commission_pct := 0;ELSE 
:NEW.commission_pct := :OLD.commission_pct+0.05;END IF;END;/
```
## **Summary of Trigger Execution Model**

- **1. Execute all BEFORE STATEMENT triggers.**
- **2. Loop for each row affected:**
	- **a. Execute all BEFORE ROW triggers.**
	- **b. Execute the DML statement and perform integrity constraint checking.**
	- **c. Execute all AFTER ROW triggers.**
- **3. Execute all AFTER STATEMENT triggers.**

**Note: Integrity checking can be deferred until the COMMIT operation is performed.**

## **Implementing an Integrity Constraintwith a Trigger**

```
CREATE OR REPLACE TRIGGER employee_dept_fk_trgAFTER UPDATE OF department_idON employees FOR EACH ROWBEGIN
INSERT INTO departments VALUES(:new.department_id,
'Dept '||:new.department_id, NULL, NULL);EXCEPTION
WHEN DUP_VAL_ON_INDEX THEN
NULL; -- mask exception if department exists
END;/UPDATE employees SET department_id = 999 WHERE employee id = 170;

-- Successful after trigger is fired
UPDATE employees SET department_id = 999 WHERE employee id = 170;

-- Integrity constraint violation error
```
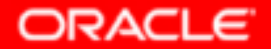

#### **INSTEAD OF Triggers**

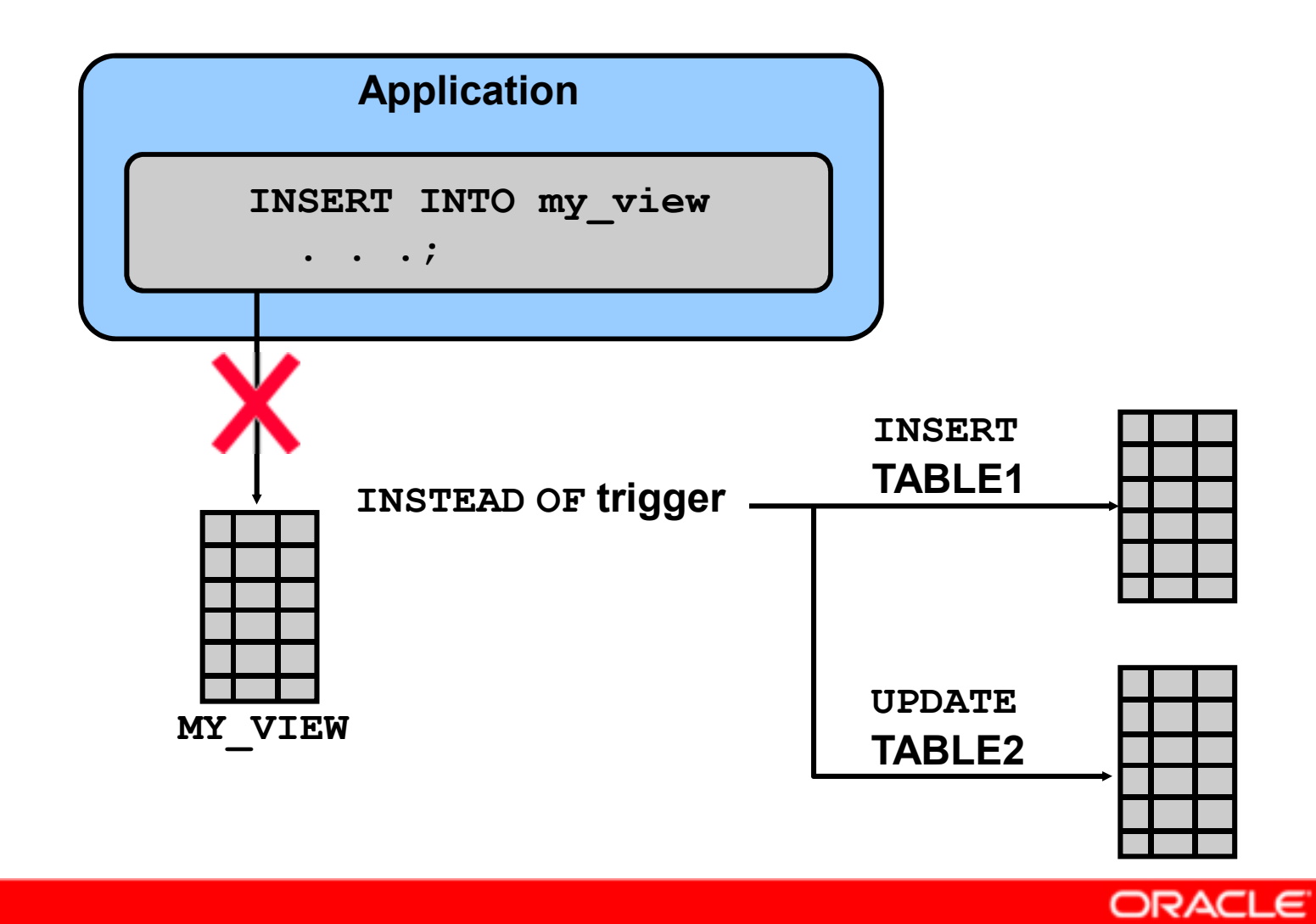

#### **Creating an INSTEAD OF Trigger**

#### **Perform the INSERT into EMP\_DETAILS that is based on EMPLOYEES and DEPARTMENTS tables:**

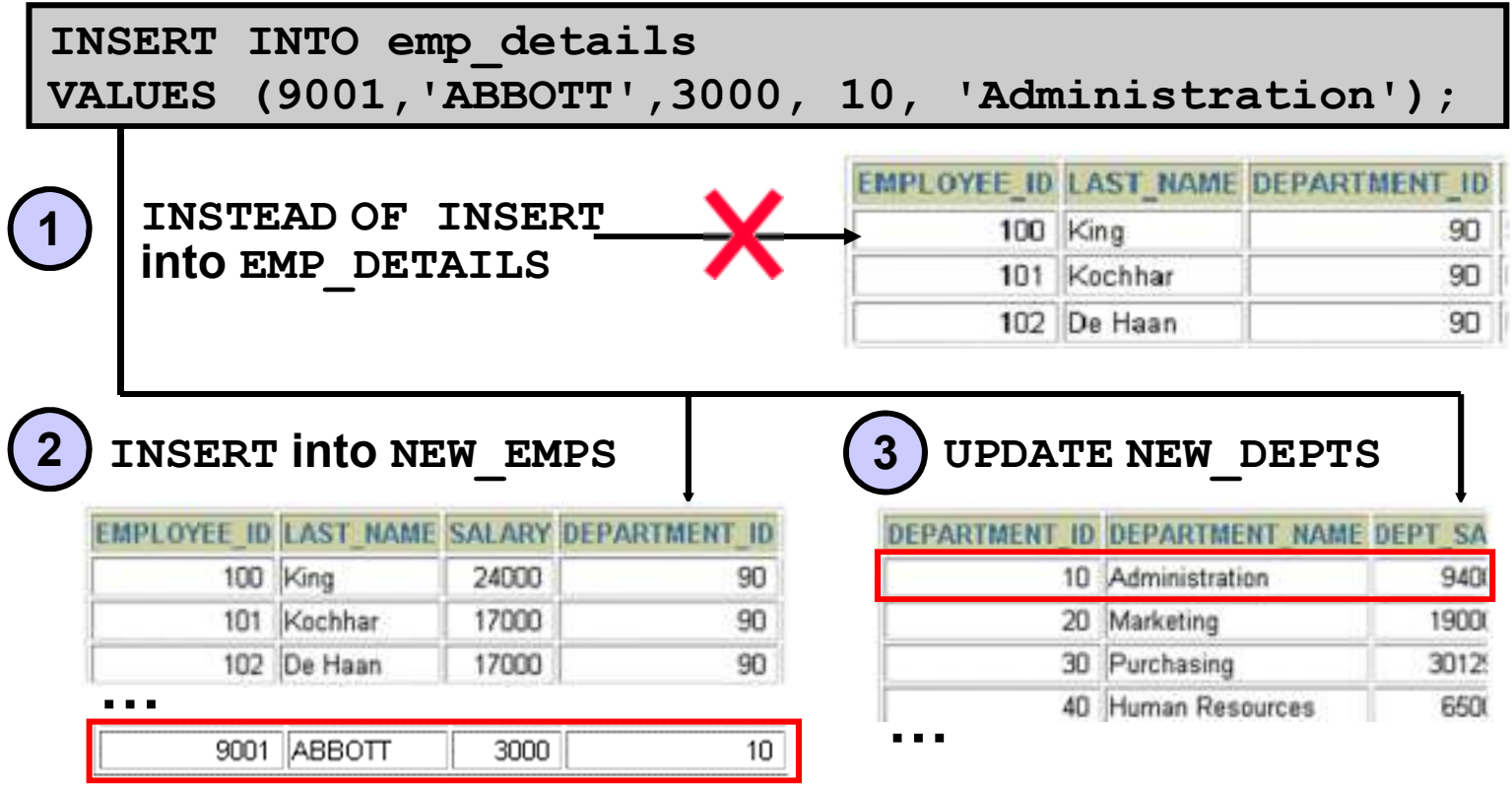

Copyright © 2004, Oracle. All rights reserved.

#### **Creating an INSTEAD OF Trigger**

#### **Use INSTEAD OF to perform DML on complex views:**

```
CREATE TABLE new_emps AS
SELECT employee_id,last_name,salary,department_idFROM employees;CREATE TABLE new_depts AS
SELECT d.department_id,d.department_name,sum(e.salary) dept sal

FROM employees e, departments d
WHERE e.department_id = d.department_id;CREATE VIEW emp_details AS
SELECT e.employee_id, e.last_name, e.salary,e.department_id, d.department_nameFROM employees e, departments d
WHERE e.department_id = d.department_id
GROUP BY d.department_id,d.department_name;
```
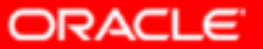

## **Comparison of Database Triggers andStored Procedures**

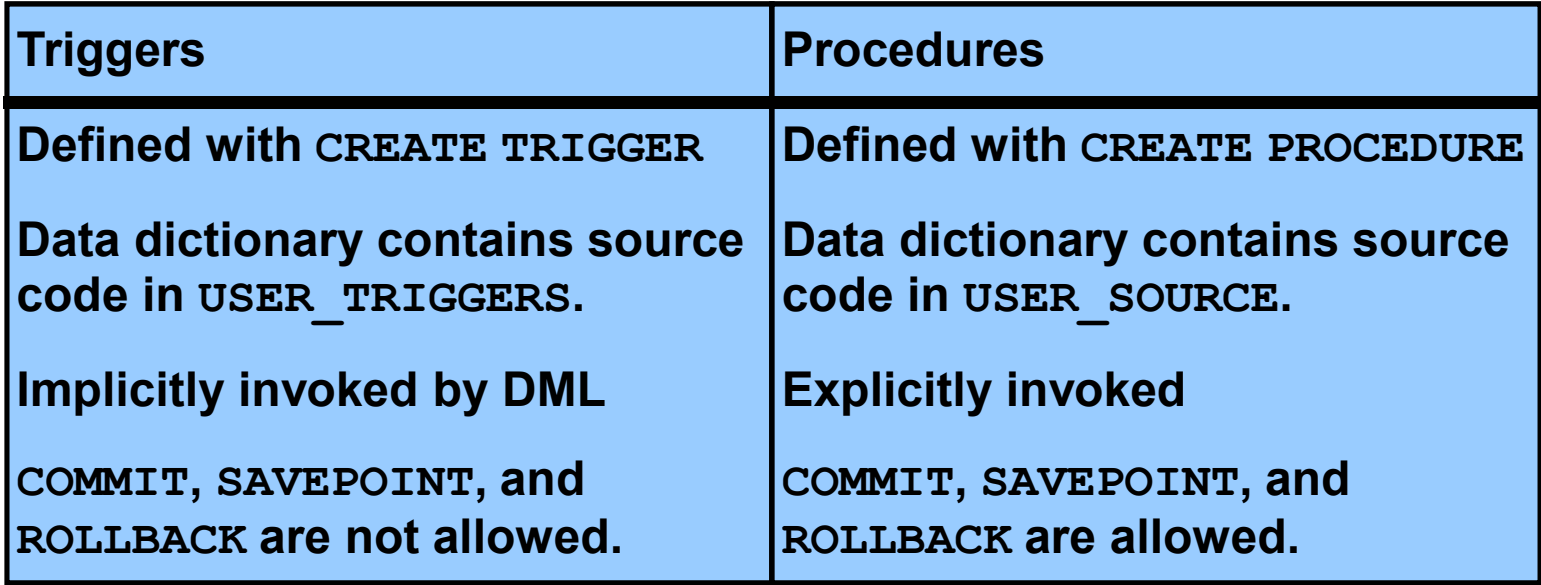

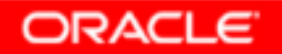

## **Comparison of Database Triggers and Oracle Forms Triggers**

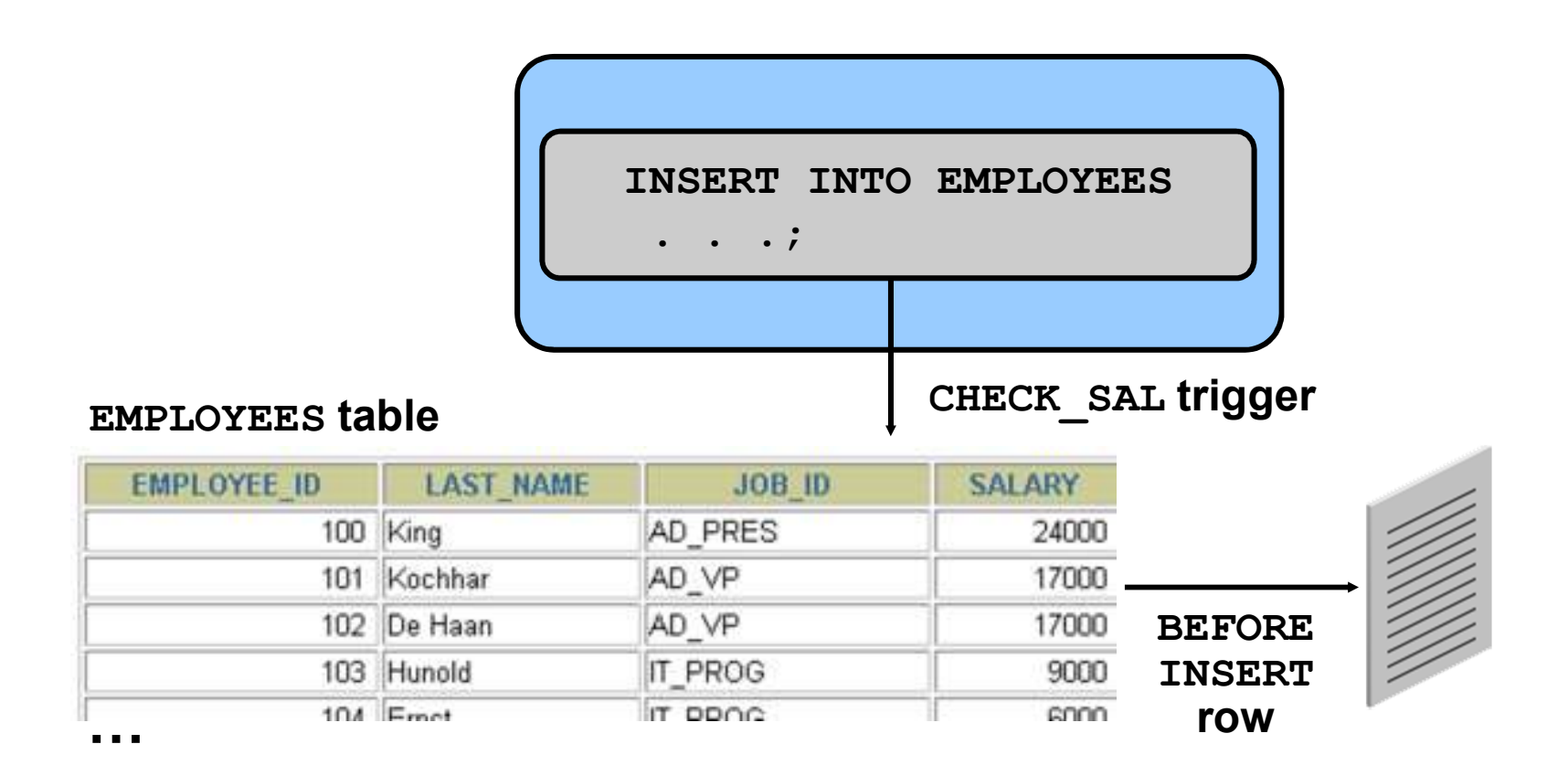

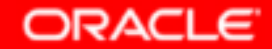

## **Managing Triggers**

•**Disable or reenable a database trigger:**

**ALTER TRIGGER** *trigger\_name DISABLE* **<sup>|</sup>***ENABLE*

•**Disable or reenable all triggers for a table:**

**ALTER TABLE** *table\_name DISABLE* **|** *ENABLE***ALL TRIGGERS**

•**Recompile a trigger for a table:**

**ALTER TRIGGER** *trigger\_name* **COMPILE**

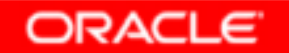

## **Removing Triggers**

**To remove a trigger from the database, use the DROP TRIGGER statement:**

**DROP TRIGGER** *trigger\_name***;**

**Example:**

**DROP TRIGGER secure\_emp;**

**Note: All triggers on a table are removed when the table is removed.**

## **Testing Triggers**

- • **Test each triggering data operation, as well as nontriggering data operations.**
- •**Test each case of the WHEN clause.**
- • **Cause the trigger to fire directly from a basic data operation, as well as indirectly from a procedure.**
- $\bullet$ **Test the effect of the trigger on other triggers.**
- •**Test the effect of other triggers on the trigger.**

## **Summary**

**In this lesson, you should have learned how to:**

- • **Create database triggers that are invoked by DML operations**
- •**Create statement and row trigger types**
- •**Use database trigger-firing rules**
- •**Enable, disable, and manage database triggers**
- •**Develop a strategy for testing triggers**
- •**Remove database triggers**

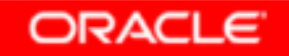

#### **Practice 10: Overview**

**This practice covers the following topics:**

- •**Creating row triggers**
- •**Creating a statement trigger**
- •**Calling procedures from a trigger**

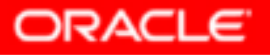